# **AI-Backup Adaptor Installation Sheet**

# **1 Installing the AI-Backup Adaptor**

The AI-Backup Adaptor is a plugable option installed to the top of a drive as shown in [Figure 1-1.](#page-0-0) **Figure 1-1 Mounting the AI-Backup Adaptor to the drive (size 2 shown).**

<span id="page-0-0"></span>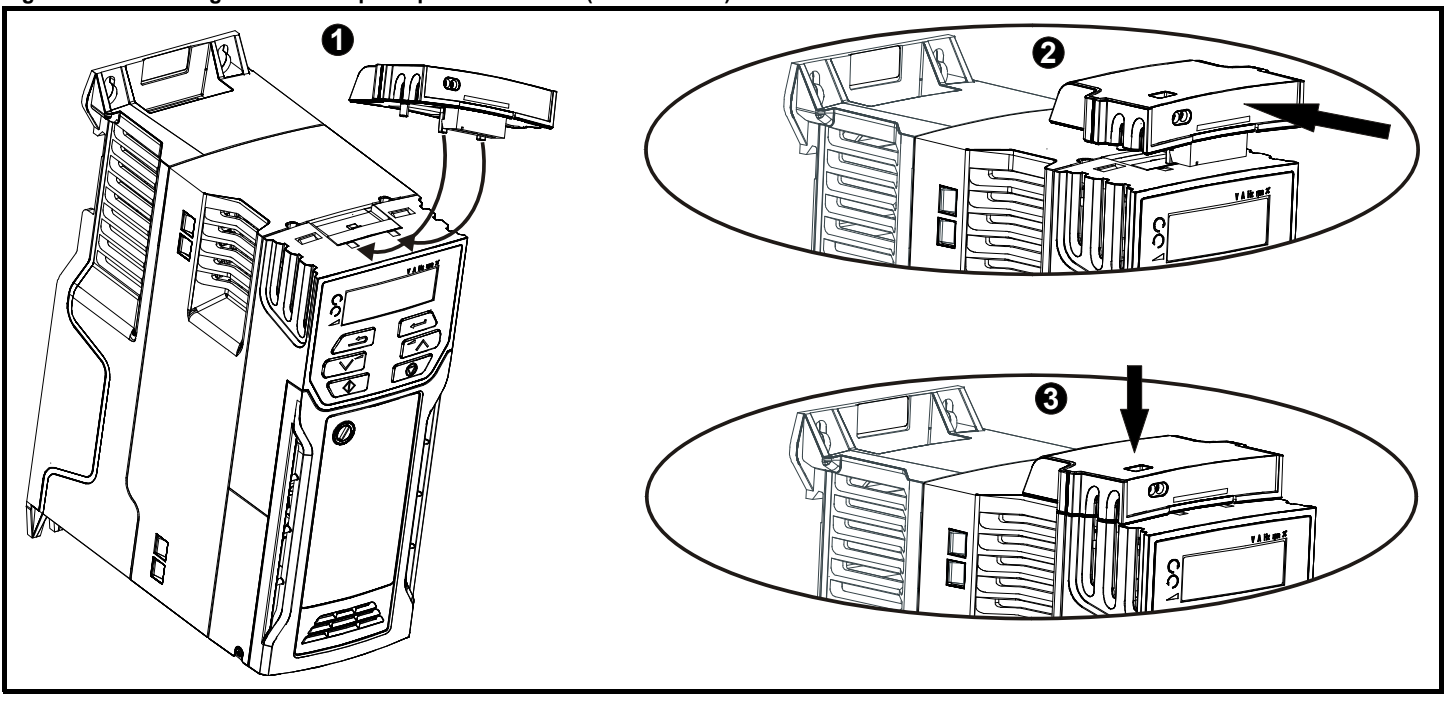

#### **NOTE**

The expected life of the adaptor is **600** insertions into the drive.

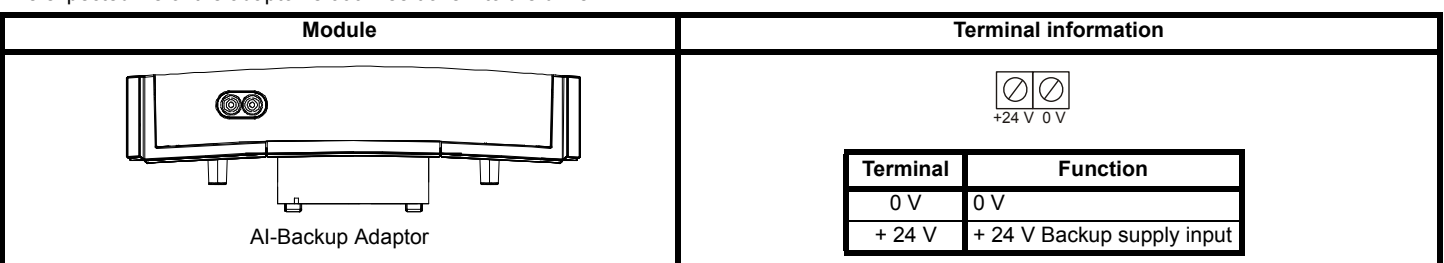

The Non-Volatile Media Card feature enables simple configuration of parameters, parameter back-up and drive cloning using an SD card.

The SD card can be used for:

- Parameter copying between drives
- Saving drive parameter sets
- Saving the on-board user program (Unidrive M400 only).

The NV Media Card (SD card) is located in the AI-Backup Adaptor. The drive only communicates with the NV Media Card when commanded to read or write, meaning the card may be "hot swapped".

#### **Figure 1-2 Installation of the SD card**

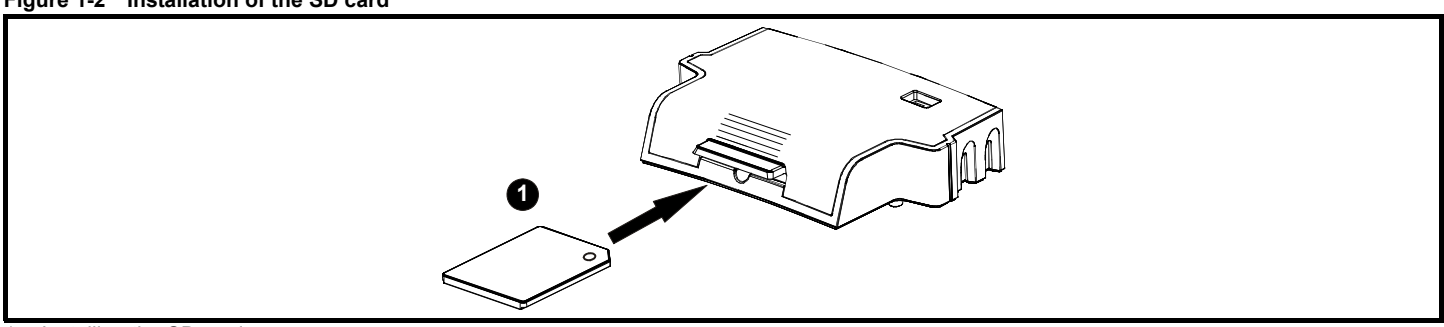

# 1. Installing the SD card

### **NOTE**

Before inserting / removing the SD card into / from the AI-Backup Adaptor, The AI-Backup Adaptor must be removed from the host drive.

# **NOTE**

A flat bladed screwdriver or similar tool is required in order to insert / remove the SD card fully into / from the AI-Backup Adaptor.

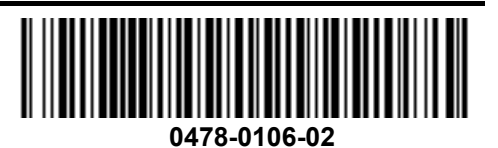